Try the new app update before anyone else >> Wikiloc beta (/wikiloc/beta.do)  $\star$ 

(https://de.wikiloc.com/routen/wandern)

Wandern (Die besten Wandern Routen in Norway (https://de.wikiloc.com/routen/wandern/norway)→ Troms (https://de.wikiloc.com/routen/wandern/norway/troms)  $\rightarrow$  Austein

(https://de.wikiloc.com/routen/wandern/norway/troms/austein) )

## Austein 10

(https://help.wikiloc.com/article/186-what-is-thetrailrank-on-wikiloc)

♥ Aus Favoriten entfernen ☆ Bewerten

(https://de.wikiloc.com/wikiloc/review.do? sid=29040272)

## Teilen ❉

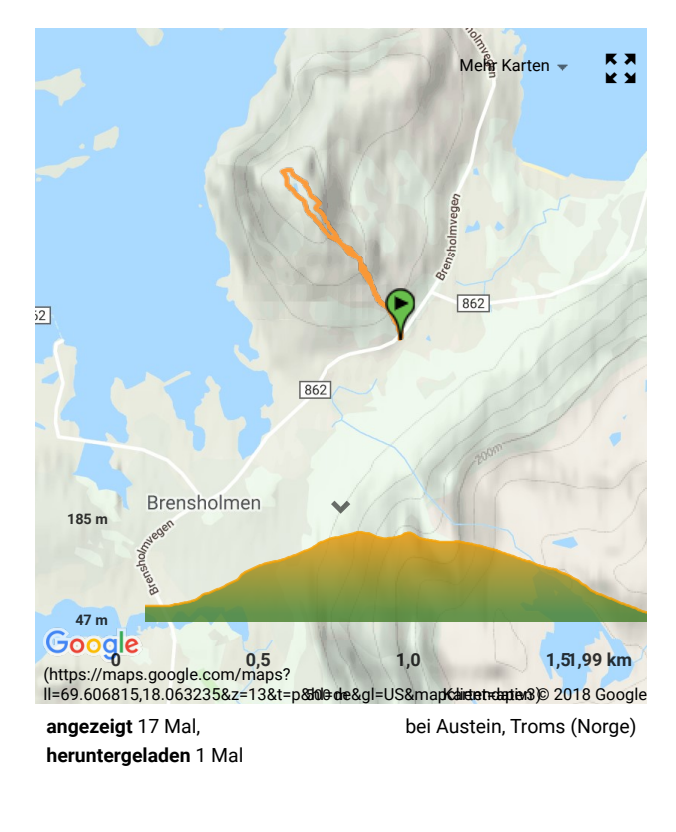

스 Herunterladen (https://de.wikiloc.o

(https://de.wikiloc.com/wikiloc/user.do? id=4403359)

imglory (https://de.wikiloc.co… 3 (https://help.wikiloc.com/article/185 what-

is-theuserrankon-

Autor

wikiloc)  $\frac{3}{6}$  4

(https://de.wikiloc.com/wikiloc/user.do? id=4403359) 10 (https://de.wikiloc.com/wikiloc/user.do?

id=4403359)

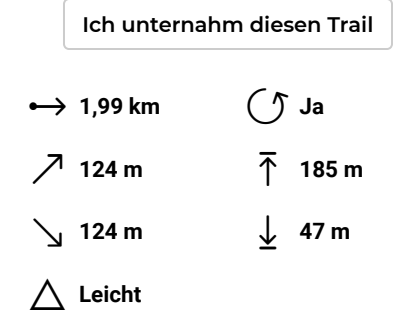

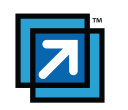

Kommentare

Austein

Starte Download Schritt 1 - Installieren. Schritt 2 - Scannen. Sch Treiber aktualisieren

(/routen-wandern/austein-29040272/photo-18546329) INSTALL

(/routen-wandern/austein-29040272/photo-18546331)

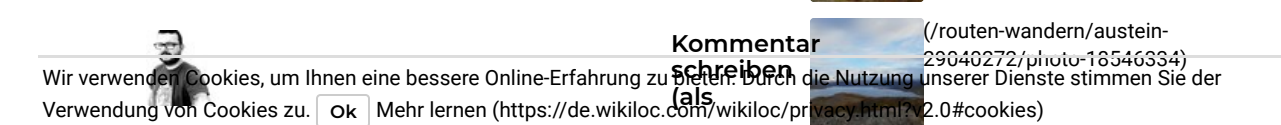